## https://www.100test.com/kao\_ti2020/244/2021\_2022\_java\_E5\_88\_9 D\_E5\_AD\_A6\_c104\_244682.htm Java  $j$ ava  $j$

java EE $\qquad \qquad$  J2EE

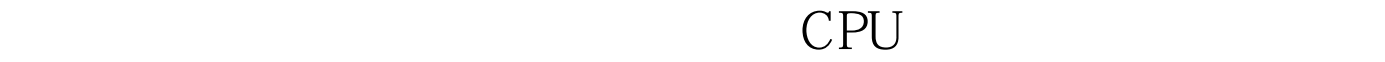

 $CPU$  $\epsilon$ 

 $CPU.$ 

 $j$ ava $j$ ava java.lang.Thread Runnable // Thread run() 法public class Hello extends Thread{ int i. public void run(){ while(true){ System.out.println("Hello " i ). if(i==10) break. }}}public class HelloThread { public static void main(String[] args){ Hello  $h1$  = new Hello(). Hello  $h2$  = new Hello().  $h1$ . start(). //

10  $h2\text{start}().\}$ public class TestThread { public static void  $main(String args[])$  {  $Xyz r = new Xyz()$ .  $Xyz r1 = new Xyz()$ . Thread  $t1 = newThread(r)$ . Thread  $t2 = newThread(r1)$ .  $t1.start()$ .//  $50$  t2.start(). }} // Runnable  $class Xyz$  implements Runnable { int i. public void run() { i = 0. while (true)  $\{ System.out.println("Hello " i) . if ( i == 50) \}$ break.}}}} Thread

Runnable Thread CPU CPU Thread

造线程的子类的方法中与CPU不相关,没有必要把CPU的细 Runnable java.lang.Thread

线程调度和并发。 100Test 下载频道开通,各类考试题目直接 www.100test.com